# **Обучающая компьютерная программ «Русский язык»**

**Функциональные характеристики программного обеспечения и информация, необходимая для установки и эксплуатации программного обеспечения**

**Версия 1.0**

# **ОГЛАВЛЕНИЕ**

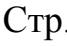

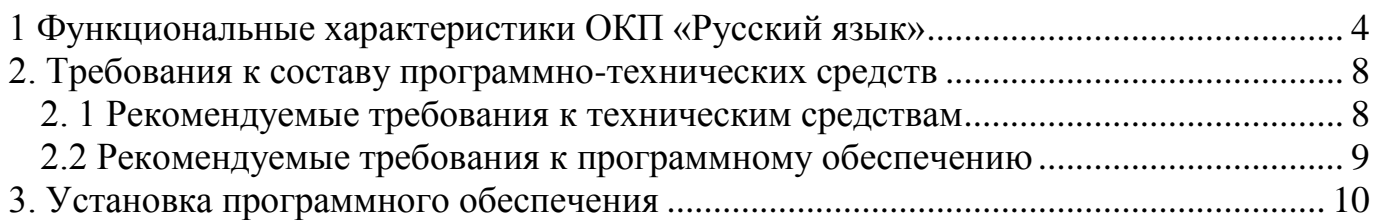

#### **Введение**

Обучающая компьютерная программа «Русский язык» (ОКП «Русскй язык») и обучающий курс ОКП "RUSS" разработаны Современной гуманитарной академией (правопреемник Институт цифрового образования). Курс нацелен на формирование базового уровня владения русским языком, а также на достижение такого уровня знаний, который позволит Вам получить образование в Институте цифрового образования по дистанционной учебной технологии. Изучение русского языка на основе данной программы позволит учащимся не только овладеть русским языком, но и подготовиться к сдаче уровневых тестов по русскому языку.

## <span id="page-3-0"></span>**1. ФУНКЦИОНАЛЬНЫЕ ХАРАКТЕРИСТИКИ ОКП «РУССКИЙ ЯЗЫК»**

Программа ОКП «Русскй язык» построена с использованием современного и перспективного языка представления данных – XML, который, как объявлено фирмой Microsoft, в следующих релизах операционных систем MS Windows будет являться стандартом представления данных, что обеспечивает возможность ее развития в долгосрочной перспективе с учетом тенденций развития операционных сред.

Для ОКП «Русскй язык» были приняты 3 последовательно усложняющиеся уровня обучения, завершающиеся освоением обучаемым русского языка на базовом уровне, дающем ему возможность без затруднений обучаться на русском языке. Такая методология принята в соответствии с концепцией владения иностранным языком, разработанной комиссией по языкам Совета Европы (Common European Framework of Reference for Language Learning and Teaching. Draft 1 a Framework proposal. Language Learning for European Citizenship. – Strasbourg, 1996; Modern Languages: Learning, Teaching, Assessment. A Common Europe Framework of Reference. - Strasbourg, 1997). Всего указанная концепция Совета Европы предусматривает 6 уровней знания иностранного языка:

I – уровень выживания,

II – допороговый уровень,

III – пороговый уровень (базовый),

IV – верхний промежуточный уровень – свободное владение,

V – продвинутый свободный уровень,

VI – профессиональный, совершенный.

Предметное содержание каждого из уровней в упомянутых документах описано в виде речевых действий изучающего язык.

ОКП «Русскй язык» включает первые три уровня знания иностранного языка согласно концепции Совета Европы. При этом третий уровень подготовки по иностранному языку указанной концепции соответствует установленным действующим ГОС требованиям к подготовке выпускника российской школы, приходящего на обучение в вуз. Этот уровень определяется комиссией по языкам Совета Европы как предшествующий свободному владению языком, но он обеспечивает возможность предметного обучения студентов на этом языке, в процессе чего и достигается свободное владение.

Каждый из 3 уровней представляет собой 2 кредита - 36 двухчасовых компьютерных занятий. Первый уровень нацелен на формирование элементарного владения русским языком как иностранным в упомянутой выше системе общеевропейских компетенций уровня владения иностранным языком; второй и третий уровни (в итоге) – на формирование базового уровня владения русским языком как иностранным, позволяющего обучаемому эффективно осваивать учебный материал предметных дисциплин.

Каждое занятие входит в цикл занятий – 4 занятия в одном цикле, всего 9 циклов на уровень.

#### **Каждый цикл содержит:**

- одно занятие для фонетической работы - коррекция произношения по специально разработанной системе графического представления звуковых объектов (звуков и их параметров, интенсивности звучания, долготы придыхания перед произнесением отдельных согласных, четкости в

произношении согласных в конце слов и т.д.), позволяющим учащемуся видеть свои успехи или ошибки при формировании акустико-артикуляционных и аудио-графических умений и навыков. Сравнение основано не на отвлеченной системе баллов, оценок или процентов сходства, а на возможности реально увидеть конкретные ошибки в звуковых элементах словах или фразах за счет сравнения своего произношения с произношением носителя языка. Обучаемый имеет возможность произвести как сравнение непосредственно звучания произнесенных звуков, слов и фраз, так и их графических образов (спектрограмм) и, после небольшой тренировки, исправить свое произношение.

- одно занятие для грамматической работы (формирование грамматических навыков путем выполнения дриллов, формирование речевых умений использования пройденных грамматических конструкций),
- одно занятие для лексической работы (расширение словарного запаса, формирование лексических навыков путем выполнения дриллов, формирование речевых умений использования лексических единиц в речи),
- одно контрольное занятие на повторение и обобщение сформированных умений и навыков, на формирование комплексных речевых умений в области аудирования, говорения, чтения и письма.

Указанное членение занятий в каждом цикле не означает, что в каждом занятии могут встречаться только упражнения фонетического, грамматического или лексического характера.

## **Структура каждого занятия такова**:

оно включает в себя в среднем 10-12 упражнений различного характера, не менее 50% (от 5 до 10) всех упражнений занятия должны быть нацелены на формирование фонетических, грамматических и лексических умений или навыков в зависимости от типа занятия, 20 % заданий должны представлять в наглядной форме (акустической, схематической, графической, аудио графической) изучаемый материал и сопровождаться вербальным рядом: правило, примеры его использования; 30 % всех упражнений должны носить комплексный характер и быть нацелены на формирование умений в области основных видов речевой деятельности: говорения, аудирования, чтения и письма, возможно также включение упражнений на повторение изученного материала (1-2) и на пропедевтику материала последующих уроков (1-2).

Задания составляются строго на основе тематического планирования с учетом возможности повторения ранее изученного материала.

## **Типы заданий и упражнений для фонетического занятия:**

- *задания на представление фонетического материала*: артикуляционная схема произношения звуков (рисованная, схематическая), акустическая схема произношения слова, словосочетания, интонационная схема предложения в наглядной (схематической, визуальной и фонетической) форме представления в сопровождении вербальных комментариев, обязательная звуковая (акустическая) наглядность;
- *задания на тренировку произношения:* прослушайте… (слоги, слова, словосочетания или предложения) и повторите их вслед за диктором (данное упражнение проверяется выборочно тьютером в аудитории, произносимые единицы языка могут сопровождаться соответствующим графическим рядом (на 1 уровне обязательно, на 2 и 3 уровне в зависимости от степени сложности задания);
- прослушайте повторите и запишите себя затем прослушайте свое и аутентичное произношение, сравните спектрограмму своего и эталонного произношения;
- прослушайте диалог, запишите себя в роли одного из участников диалога, затем прослушайте диалог (реплики диалоге представлены как в графической форме на экране компьютера, так и в звуковой форме);
- прочитайте реплики диалога, затем прослушайте их, произнесите недостающие реплики диалога, запишите себя (реплики диалога представлены только в письменной форме);
- *комплексные задания на тренировку произношения и говорения:* прочитайте фразы, являющиеся репликами диалога, составьте из них диалог либо, поставив их в нужном порядке с помощью мышки, либо произнеся реплики в нужном порядке, прослушайте себя (проверяется программой компьютера);
- прочитайте слова и словосочетания, составьте из них предложения либо, поставив их в нужном порядке с помощью мышки, либо произнеся в нужном порядке, прослушайте себя (проверяется программой компьютера);
- прочитайте предложения, составьте из них связный текст либо поставив их в нужном порядке с помощью мышки, либо произнеся предложения в нужном порядке, прослушайте себя (проверяется программой компьютера);
- прочитайте фразы, являющиеся репликами диалога, вставьте недостающие реплики либо, напечатав их, либо произнеся;
- *задание на аудирование*: прослушайте слова (звуки, слоги и предложения), мышкой отметьте те из них, которые произносит диктор;
- прослушайте слова (звуки, слоги и предложения), мышкой расставьте их в том порядке, в каком их произносит диктор;
- прослушайте текст (диалог), мышкой отметьте те фразы, которые соответствуют содержанию прослушанного;
- прослушайте текст, диалог; расставьте фразы, предложения в последовательности, соответствующей их последовательности в тексте;
- прослушайте текст; расставьте предложения во временной последовательности (в повествовательном аудио тексте должна быть нарушена временная последовательность изложения);
- запишите текст (слова) под диктовку;
- заполните пропуски (слов, словосочетаний) в тексте, прослушав его;
- заполните пропуски реплик в диалоге, прослушав его;
- исправьте текст, прослушав его.

Все задания на аудирование проверяются компьютером.

## **Типы заданий и упражнений для грамматического занятия:**

*задания на представление грамматического материала*: грамматическая или речевая конструкция в схематическом в виде; если возможно, иллюстрация конструкции в виде картинки, рисунка; формулировка правила на русском и английском языках, примеры использования конструкции в речи;

*задания на тренировку грамматического материала*:

вставьте правильное окончание,

вставьте слово в нужной форме;

выберите правильную форму слова,

классифицируйте слова на основании сходства или различия формы;

образуйте словосочетание (предложение) по образцу;

составьте словосочетание (предложение) из предложенных слов (словосочетаний).

Все задания выполняются студентом либо с помощью мышки, тогда правильный вариант предлагается на экране в ряду неправильных, либо с помощью клавиатуры, тогда правильный вариант учащийся должен составить сам. Задания проверяются компьютером.

#### **Типы заданий и упражнений для лексического занятия:**

*задания на представление лексического материала*: слова, их акустический облик, картинно-анимационное изображение предметной лексики: включение слов в тематические группы, синонимические и антонимические ряды, контекстуальное сопровождение лексики; при невозможности семантизировать слово доступными способами может быть дан перевод слова на английский язык.

*задания на тренировку лексических навыков*:

вставьте нужное слово,

сгруппируйте слова (обобщение, исключение);

установите связи между словами (синонимическую, антонимическую, тематическую, контекстуальную);

образуйте словосочетание (предложение) по образцу;

составьте словосочетание (предложение) из предложенных слов (словосочетаний).

Все задания выполняются студентом либо с помощью мышки, тогда правильный вариант предлагается на экране в ряду неправильных, либо с помощью клавиатуры, тогда правильный вариант учащийся должен составить сам. Задания проверяются компьютером.

Типы заданий и упражнений на развитие умений устной и письменной речи:

составьте небольшой текст (диалог) по образцу;

ответьте на вопросы;

продолжите текст (диалог);

Все задания выполняются студентом либо с помощью клавиатуры или мышки компьютера, правильный вариант не предлагается.

Типы заданий и упражнений на развитие умений чтения:

прочитайте текст: выберите предложения, которые соответствуют (не соответствуют) содержанию текста,

прочитайте текст: установите правильную последовательность предложений;

прочитайте предложения, определите их истинность или ложность;

из предложенных фрагментов составьте текст (диалог);

прочитайте текст, письменно ответьте на вопросы к тексту;

прочитайте предложения, составьте его план;

прочитайте текст, кратко сформулируете, о чем он.

#### **Типы заданий и упражнений на развитие умений письма:**

письмо под диктовку (проверяется программой),

письменное выполнение иных заданий, перечисленных выше.

**Разработанный интерфейс с обучаемым** является интерактивным и дружественным – интуитивно понятным, дающим возможность на любом шаге запросить помощь. В зависимости от настроек и видов упражнений, программа дает возможность либо сколь угодно долгого повторения материала, либо конечного числа попыток верно выполнить упражнение с демонстрацией обучаемому его персональной статистики освоения материала, после сброса которой он может заново проходить обучение. Для преподавателей-предметников в программе

предусмотрена возможность модернизации контента в рамках предусмотренных в программе видов упражнений.

В программу встроена оригинальная система визуализации звуковых объектов – звуков, слов и фраз, позволяющая визуально сравнивать эталонное произношение профессионального носителя языка (диктора, актера и др., у которых правильно поставлена ритмика речи и артикуляции) с произношением обучаемого, как по ритмике речи, так и по правильности произношения всех ее компонент. При обнаружении несоответствия речи обучаемого эталонному произношению выдается анимация правильной артикуляции соответствующих компонент речи в виде движущейся схемы артикуляционных органов. Обучаемый имеет также возможность программно изменить ритмику произнесенной фразы (слова, звука, диалога) и прослушать полученный результат с тем, чтобы лучше почувствовать свои ошибки. Студент имеет возможность многократного прослушивания как эталонной речи, так и своей.

Для усвоения материала (фонетики, грамматики, лексики, аудирование) в программе предусмотрено значительное количество разнообразных упражнений, которые распределены так, чтобы минимизировать утомляемость обучаемого и снижение его внимания в процессе обучения путем переключения внимания с одного типа занятий на другое. На всех трех уровнях обучения реализованы следующие основные (с множественными вариациями) виды упражнений, реализующие все упомянутые выше виды заданий и упражнений:

- прослушать, воспроизвести, сравнить и скорректировать произношений звука, слова, фразы, диалога,

- компьютерный диктант звука, слова, фразы, текста,

- на правильность выбора произнесенного звука, слова, ударения, окончания, спряжений, склонений, падежа, мягкости, твердости и т.д.,

- сортировка слов, фраз по отношению к заданным понятиям,

- определение смысловых интонаций – утвердительная, вопросительная, восклицательная,

- сборка фраз, диалогов и текстов по произнесенному тексту или по заданн6ому смыслу из предлагаемого набора элементов – слов и словосочетаний

- вставка правильных слов в фразы, окончаний в слова, фраз в тексты,

- выбор фраз, правильных по отношению к прослушанному или прочитанному тексту, представленной картинке.

# <span id="page-8-0"></span>**2. ТРЕБОВАНИЯ К СОСТАВУ ПРОГРАММНО-ТЕХНИЧЕСКИХ СРЕДСТВ**

## <span id="page-8-1"></span>**2. 1 Рекомендуемые требования к техническим средствам**

- ЦП: 1 или более ядер частотой от 1 Ггерц
- $\bullet$  ОЗУ: оптимально 256Mb, минимум 128 Mb
- ПЗУ: 1 ГБ свободного пространства на диске
- Переферийные устройства: Монитор разрешением не ниже 1024х768 точек, клавиатура, мышь, колонки или наушники, микрофон

## <span id="page-8-2"></span>**2.2 Рекомендуемые требования к программному обеспечению**

ОС: Windows (не ниже Windows 2000 Professional)

# **3. УСТАНОВКА ПРОГРАММНОГО ОБЕСПЕЧЕНИЯ**

<span id="page-9-0"></span>1) Загрузите дистрибутив (архив "ОКП Русский язык.zip") со страницы https://muh.ru/po-russ из раздела Загрузка ОКП "Русский язык"

2) Распакуйте архив "ОКП Русский язык.zip" удобную для Вас директорию (папка RUSS в архиве).

3) Для того чтобы приступить к использованию ОКП "Русский язык" запустите файл Rus\_SGA.exe из распакованной папки RUSS